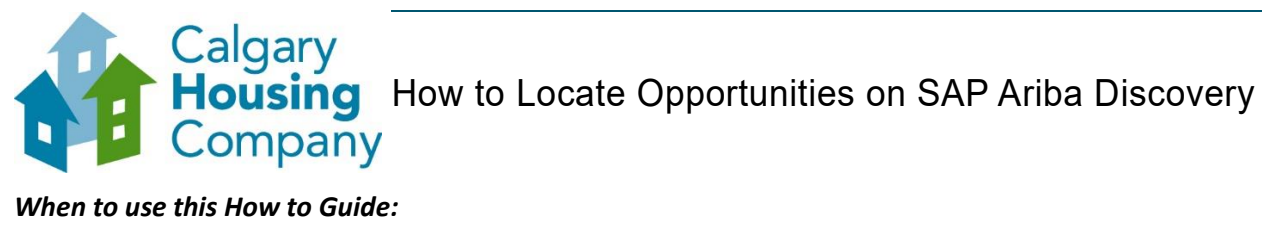

## *When to use this How to Guide:*

*Follow the steps in this guide to search for opportunities with The City.*

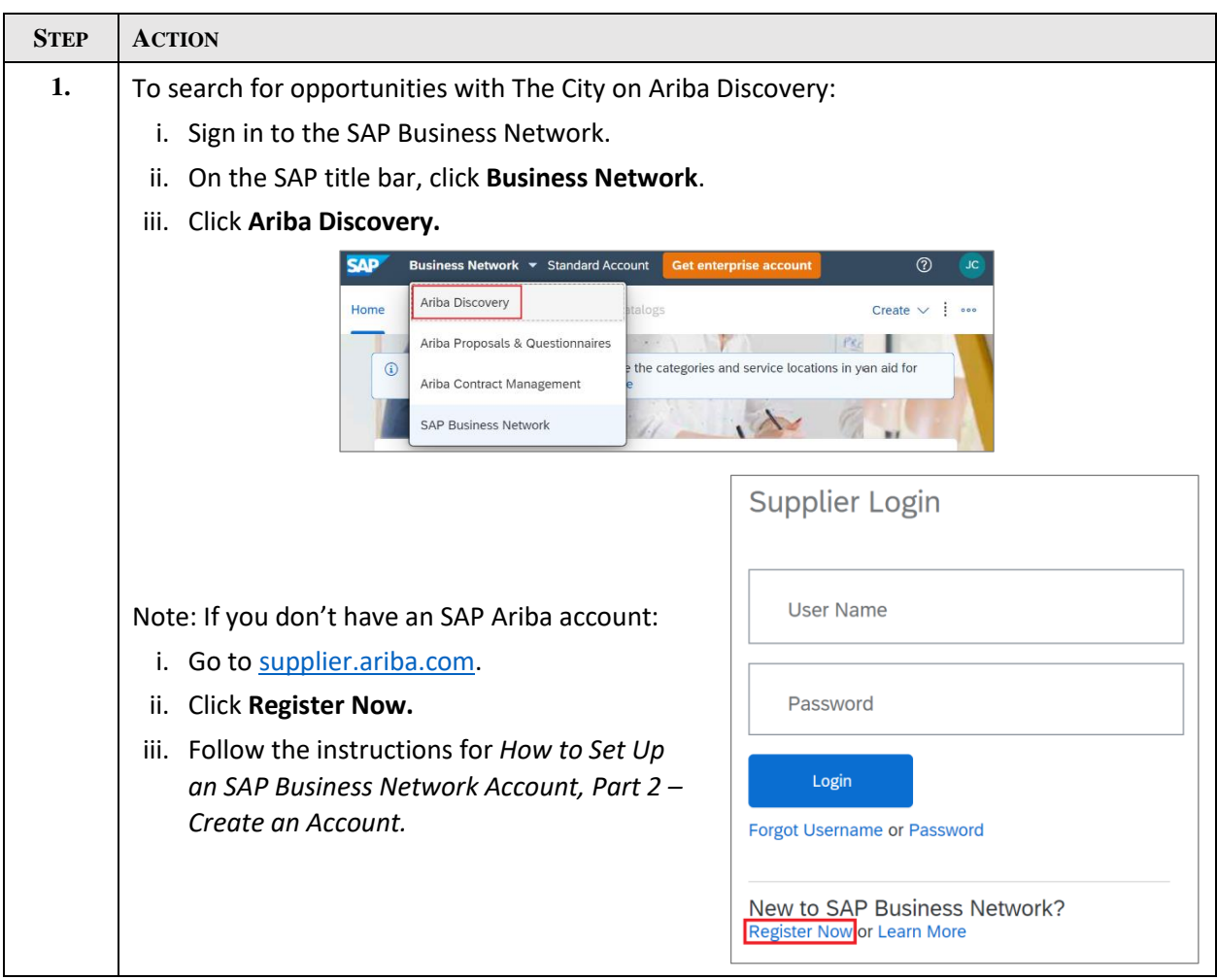

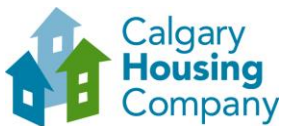

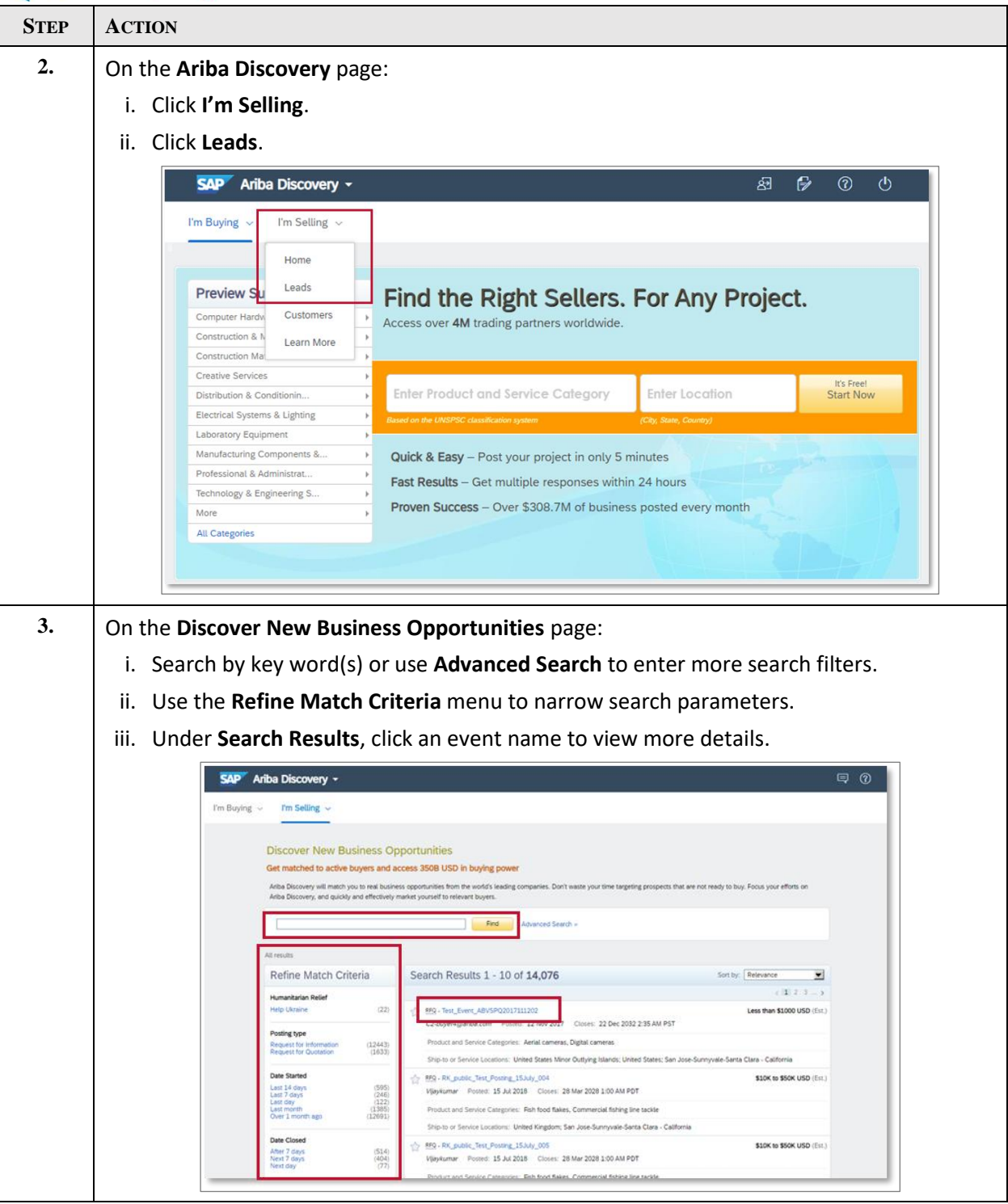

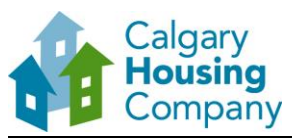

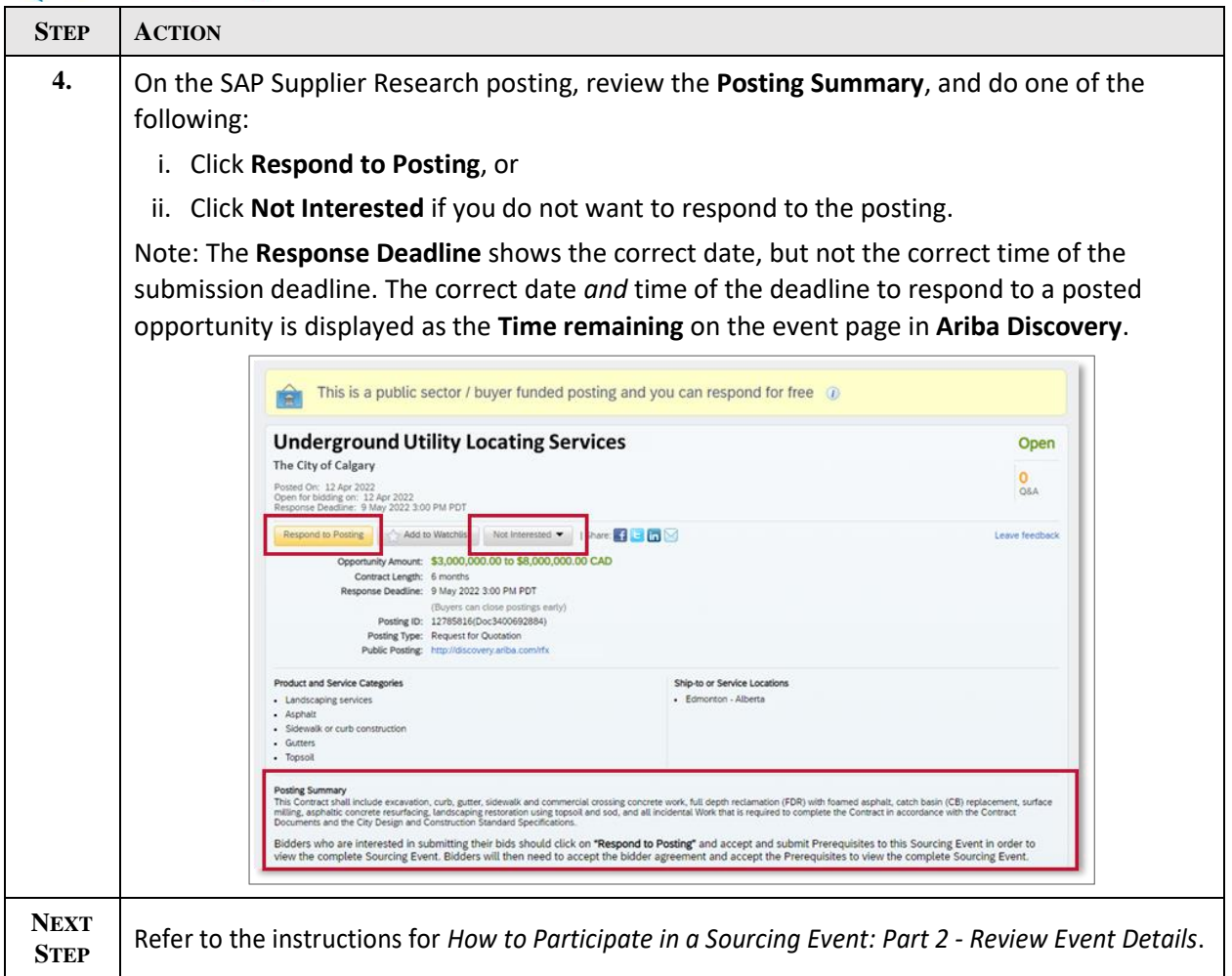